### **МИНИСТЕРСТВО ТРАНСПОРТА РОССИЙСКОЙ ФЕДЕРАЦИИ**

### **ФЕДЕРАЛЬНОЕ ГОСУДАРСТВЕННОЕ АВТОНОМНОЕ ОБРАЗОВАТЕЛЬНОЕ УЧРЕЖДЕНИЕ ВЫСШЕГО ОБРАЗОВАНИЯ**

# **«РОССИЙСКИЙ УНИВЕРСИТЕТ ТРАНСПОРТА» (РУТ (МИИТ)**

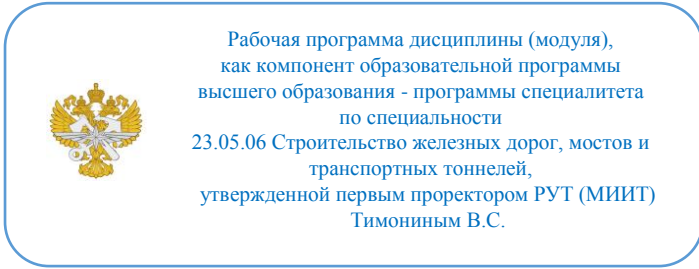

## **РАБОЧАЯ ПРОГРАММА ДИСЦИПЛИНЫ (МОДУЛЯ)**

#### **Механика подземных сооружений**

Специальность: 23.05.06 Строительство железных дорог, мостов и транспортных тоннелей

Специализация: Тоннели и метрополитены

Форма обучения: Заочная

Рабочая программа дисциплины (модуля) в виде электронного документа выгружена из единой корпоративной информационной системы управления университетом и соответствует оригиналу

Простая электронная подпись, выданная РУТ (МИИТ) ID подписи: 168044 Подписал: заведующий кафедрой Локтев Алексей Алексеевич Дата: 20.06.2023

1. Общие сведения о дисциплине (модуле).

Целью освоения данной учебной дисциплины является формирование у обучающихся компетенций в соответствии с самостоятельно утверждаемым образовательным стандартом (СУОС) по специальности 23.05.06 «Строительство железных дорог, мостов и транспортных тоннелей» и приобретение ими соответствующих знаний, умений и навыков.

2. Планируемые результаты обучения по дисциплине (модулю).

Перечень формируемых результатов освоения образовательной программы (компетенций) в результате обучения по дисциплине (модулю):

**ПК-61** - Способен осуществлять оперативное руководство работой по техническому обслуживанию, ремонту тоннелей и метрополитенов и устройств инфраструктуры железнодорожного транспорта и текущему содержанию пути при проведении плановых работ.

Обучение по дисциплине (модулю) предполагает, что по его результатам обучающийся будет:

**Знать:** Возможности расчета жд пути

**Уметь:** Проводить инж. расчеты

**Владеть:** навыками работы на ПК

3. Объем дисциплины (модуля).

3.1. Общая трудоемкость дисциплины (модуля).

Общая трудоемкость дисциплины (модуля) составляет 3 з.е. (108 академических часа(ов).

3.2. Объем дисциплины (модуля) в форме контактной работы обучающихся с педагогическими работниками и (или) лицами, привлекаемыми к реализации образовательной программы на иных условиях, при проведении учебных занятий:

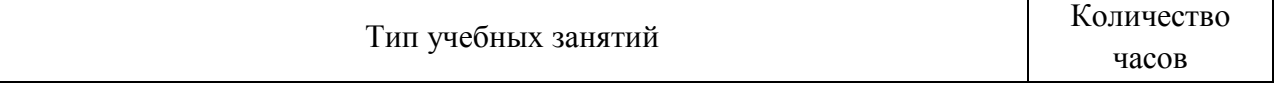

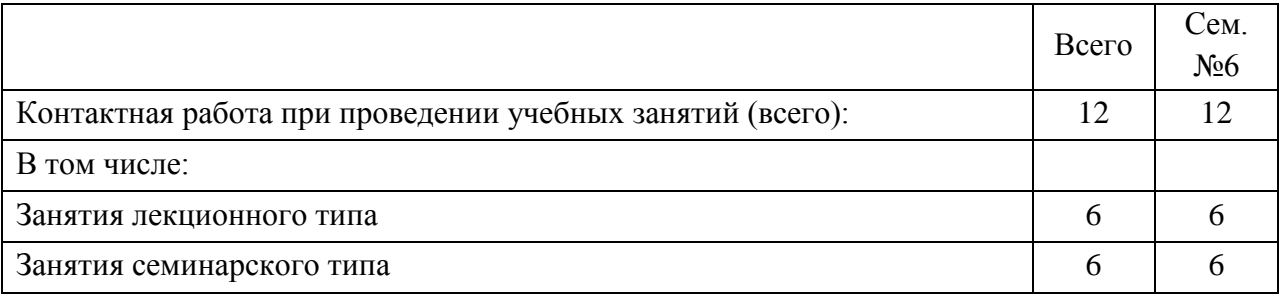

3.3. Объем дисциплины (модуля) в форме самостоятельной работы обучающихся, а также в форме контактной работы обучающихся с педагогическими работниками и (или) лицами, привлекаемыми к реализации образовательной программы на иных условиях, при проведении промежуточной аттестации составляет 96 академических часа (ов).

3.4. При обучении по индивидуальному учебному плану, в том числе при ускоренном обучении, объем дисциплины (модуля) может быть реализован полностью в форме самостоятельной работы обучающихся, а также в форме контактной работы обучающихся с педагогическими работниками и (или) лицами, привлекаемыми к реализации образовательной программы на иных условиях, при проведении промежуточной аттестации.

4. Содержание дисциплины (модуля).

4.1. Занятия лекционного типа.

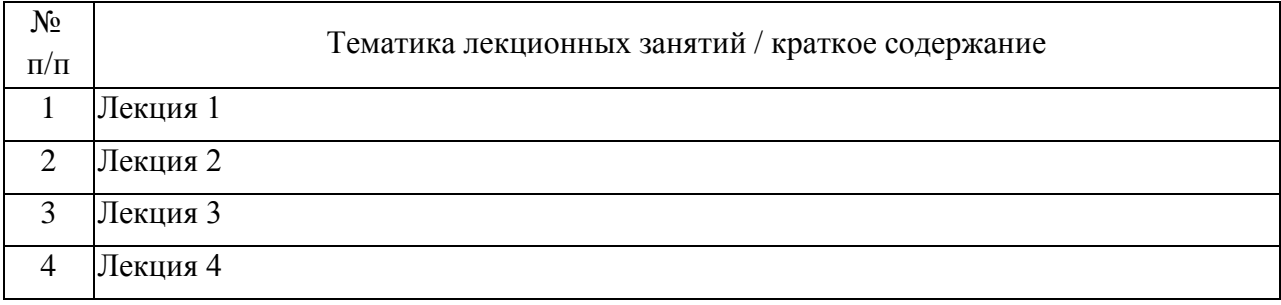

4.2. Занятия семинарского типа.

### Практические занятия

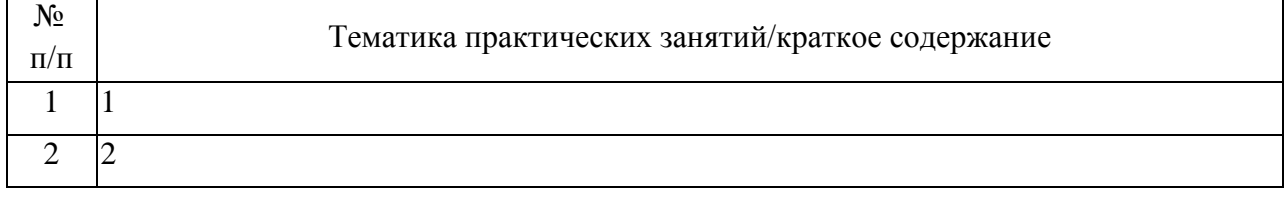

4.3. Самостоятельная работа обучающихся.

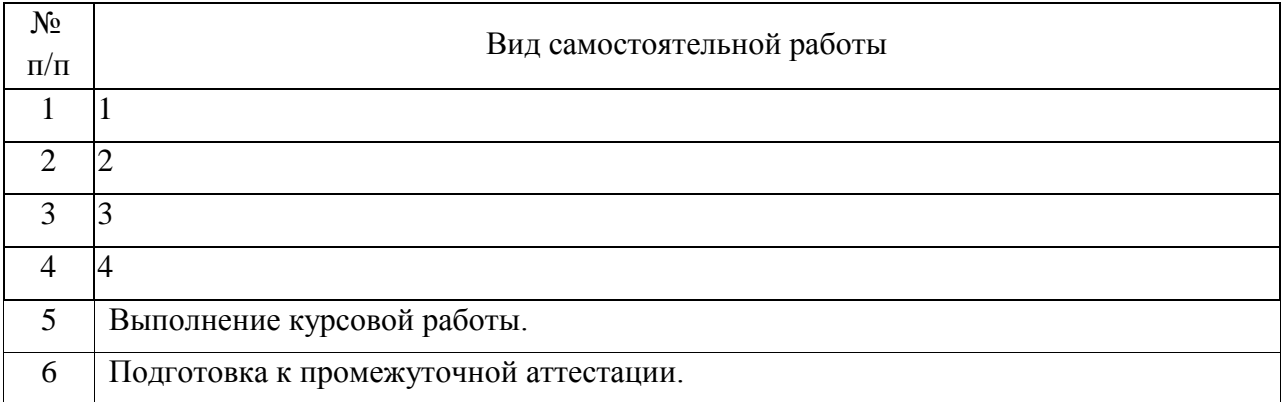

### 4.4. Примерный перечень тем курсовых работ

.

5. Перечень изданий, которые рекомендуется использовать при освоении дисциплины (модуля).

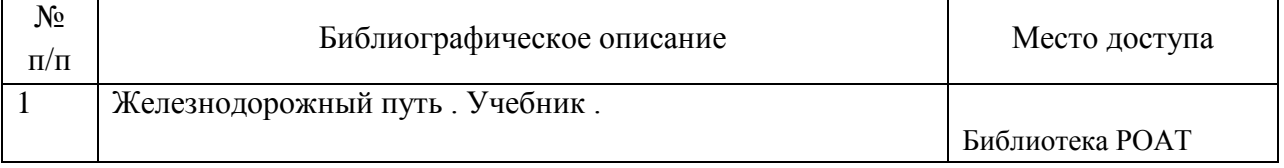

6. Перечень современных профессиональных баз данных и информационных справочных систем, которые могут использоваться при освоении дисциплины (модуля).

. 1. 1. Официальный сайт РУТ (МИИТ) – http://miit.ru/

2. 2. Электронно-библиотечная система РОАТ http://biblioteka.rgotups.ru/

3. 3. Электронно-библиотечная система Научно-технической библиотеки МИИТ - http://library.miit.ru/

4. 4. Система дистанционного обучения «Космос» – http://stellus.rgotups.ru/

5. 5. Поисковые системы «Яндекс», «Google» для доступа к тематическим информационным ресурсам

6. 6. Электронно-библиотечная система издательства «Лань» – http://e.lanbook.com/

7. 7. Электронно-библиотечная система ibooks.ru – http://ibooks.ru/

8. 8. Электронно-библиотечная система «УМЦ» – http://www.umczdt.ru/

9. 9. Электронно-библиотечная система «Intermedia» – http:// www .intermedia-publishing.ru/

10. 10. Электронно-библиотечная система «BOOK.ru» – http://www.book.ru/

11. 11. Электронно-библиотечная система «ZNANIUM.COM» – http://www.znanium.com/

7. Перечень лицензионного и свободно распространяемого программного обеспечения, в том числе отечественного производства, необходимого для освоения дисциплины (модуля).

. 1. Программное обеспечение должно позволять выполнить все предусмотренные учебным планом виды учебной работы по дисциплине: лекционные занятия, практические занятия, самостоятельная работа.

2. Все необходимые для изучения дисциплины учебно-методические материалы объединены в Учебно-методический комплекс и размещены на сайте университета: http://www.rgotups.ru/ru/.

3. При осуществлении образовательного процесса по дисциплине используются следующие информационные технологии, программное обеспечение и информационные справочные системы:

4. - для проведения лекций, демонстрации презентаций: Microsoft Office 2003 и выше.

5. - для выполнения текущего контроля успеваемости: Браузер Internet Explorer 6.0 и выше.

6. - для выполнения практических занятий: Microsoft Office 2003 и выше.

7. - для самостоятельной работы студентов: Браузер Internet Explorer 6.0 и выше.

8. - для оформления отчетов и иной документации: Microsoft Office 2003 и выше.

9. - для осуществления учебного процесса с использованием дистанционных образовательных технологий: операционная система Windows, Microsoft Office 2003 и выше, Браузер Internet Explorer 8.0 и выше с установленным Adobe Flash Player версии 10.3 и выше, Adobe Acrobat.

8. Описание материально-технической базы, необходимой для осуществления образовательного процесса по дисциплине (модулю).

описание Вся необходимое оборудование для прохождение курса

9. Форма промежуточной аттестации:

Курсовая работа в 6 семестре. Экзамен в 6 семестре.

10. Оценочные материалы.

Оценочные материалы, применяемые при проведении промежуточной аттестации, разрабатываются в соответствии с локальным нормативным актом РУТ (МИИТ).

Авторы:

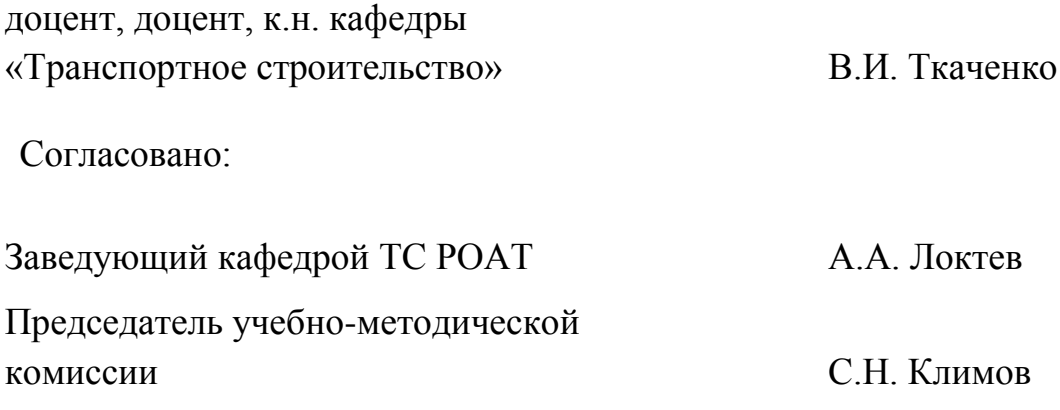